## МІНІСТЕРСТВО ОСВІТИ І НАУКИ УКРАЇНИ ХАРКІВСЬКА НАЦІОНАЛЬНА АКАДЕМІЯ МІСЬКОГО ГОСПОДАРСТВА

**І.Т. Карпалюк** 

# ПРОГРАМА І РОБОЧА ПРОГРАМА НАВЧАЛЬНОЇ ДИСЦИПЛІНИ **«ОБЧИСЛЮВАЛЬНА ТЕХНІКА, АЛГОРИТМИЧНІ МОВИ І ПРОГРАМНЕ ЗАБЕЗПЕЧЕННЯ»**

(для студентів 2 курсу заочної форми навчання галузь знань 6.050701 — «Електротехніка та електротехнології» напряму підготовки – «Електропостачання»)

Харків – ХНАМГ – 2009

Програма і робоча програма навчальної дисципліни «Обчислювальна техніка, алгоритмичні мови і програмне забезпечення» (для студентів 2 курсу заочної форми навчання галузь знань 6.050701 — «Електротехніка та електротехнології» напряму підготовки – «Електропостачання») / І.Т. Карпалюк; Харк. нац. акад. міськ. госп-ва. – Х.: ХНАМГ, 2009.- 28 с.

Укладач: к.т.н. І.Т.Карпалюк

Програма побудована за вимогами заочної системи організації навчального процесу і узгоджена з орієнтовною структурою змісту навчальної дисципліни, рекомендованою Європейською Кредитно-Трансферною Системою (ЕСТS).

Рекомендована для студентів економічних спеціальностей.

Рецензент: Зав. кафедри інформаційних систем та технологій в міському господарстві, доц., к.т.н., доц. А.І. Кузнецов

Затверджено кафедрою інформаційних систем і технологій в міському господарстві (протокол № 58 від 27 серпня 2009 р.)

Карпалюк І.Т. ХНАМГ, 2009

# ЗМІСТ

## Стор.

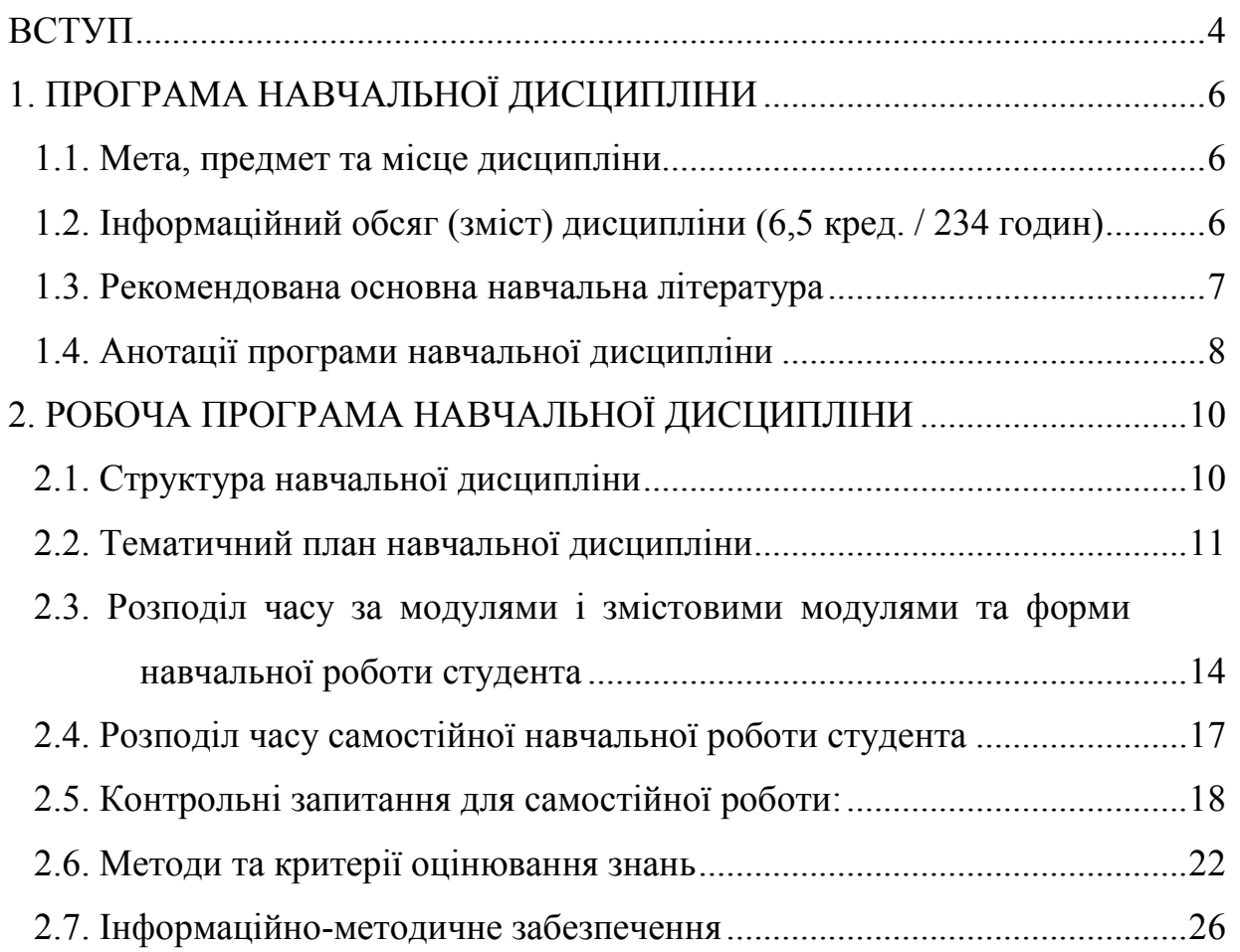

#### **ВСТУП**

Наукова інформація є одним з національних ресурсів, які визначають, в остаточному підсумку, соціально-економічний розвиток країни. Ефективне використання наукової інформації - завдання не тільки спеціальних інформаційних органів, але й всіх тих, хто безпосередньо зайнятий у науковій або виробничій сфері. Тому, у якій би області знань не працював зараз учений або фахівець, для нього дуже важливо вміти грамотно обробляти інформацію: шукати, відбирати, аналізувати й використати неї.

У сучасних умовах, коли обсяг необхідних для людини знань різко й швидко зростає, уже неможливо робити головну ставку на засвоєння певної суми, фактів Важливо прищеплювати вміння самостійно поповнювати свої знання, орієнтуватися в стрімкому потоці наукової й політичної інформації. Рішенню цього завдання може сприяти ознайомлення майбутніх учених, конструкторів, технологів, керівників виробництва з досягненнями інформатики. Саме для вирішення цього завдання побудована учбова програма.

Грамотно підібрана інформаційна система це тільки частка успіху. Ефективність використання - головний критерій за яким фахівець має відрізнятися в сучасних умовах.

За таких умов важливого значення набуває підготовка висококваліфікованих фахівців, які б могли не тільки кваліфіковано вирішувати питання вибору інформаційної системи, а й організувати процеси керування за допомогою обраної інформаційної системи, вміли вибрати та провести розрахунки необхідних параметрів технічного проекту. Все це обумовлює актуальність вивчення дисципліни «Обчислювальна техніка, алгоритмичні мови і програмне забезпечення».

Дисципліна «Обчислювальна техніка, алгоритмичні мови і програмне забезпечення» є нормативною дисципліною за циклом професійних дисциплін для підготовки бакалаврів за галуззю знань 0507 — «Електротехніка та електромеханіка» напряму підготовки 6.050701 – «Електротехніка та електротехнології».

Приєднання України до Болонського процесу передбачає впровадження кредитно-модульної системи організації навчального процесу (КМСОНП), яка є українським варіантом ЕСТЗ. Програма побудована за вимогами кредитномодульної системи організації навчального процесу.

Необхідна навчальна база перед початком вивчення дисципліни: з метою найкращого засвоєння матеріалу студенти повинні до початку вивчення дисципліни опанувати знання і навички стосовно процесів, методів та технологій щодо обробки інформації, правил підвищення ефективності роботи менеджера.

Програма навчальної дисципліни розроблена на основі:

- СВО ХНАМГ «Освітньо-професійна програма підготовки бакалавра за галузь знань 0507 — «Електротехніка та електромеханіка» напряму підготовки 6.050701 – «Електротехніка та електротехнології», затверджена 2007 р.;
- Навчальний план підготовки спеціаліста за галуззю знань 0507 «Електротехніка та електромеханіка» напряму підготовки 6.050701 – «Електротехніка та електротехнології», 2008 р.
- Програма ухвалена кафедрою інформаційних систем і технологій в міському господарстві (протокол № 58 від 27 серпня 2009 р.), та Вченою радою факультету післядипломної освіти та заочного навчання (протокол №1 від 4 вересня 2009 р.)

## **1. ПРОГРАМА НАВЧАЛЬНОЇ ДИСЦИПЛІНИ**

#### **1.1. Мета, предмет та місце дисципліни**

#### *1.1.1. Мета та завдання вивчення дисципліни*

**Мета** вивчення дисципліни є набуття студентами знань щодо процесів перетворення, передавання та використання інформації, розкриття значення інформаційних процесів у формуванні сучасної системно-інформаційної картини світу, розкриття ролі інформаційних технологій і розвитку сучасного суспільства, вироблення практичних навичок свідомого і раціонального використання комп'ютерів

#### *1.1.2. Предмет вивчення у дисципліні*

Предметом вивчення дисципліни є теорія, методи, створення та функціонування інформаційних систем і технологій пов'язаних з обробкою інформації.

### *1.1.3. Місце дисципліни в структурно-логічній схемі підготовки фахівця Таблиця 1 – Місце дисципліни в структурно-логічній схемі*

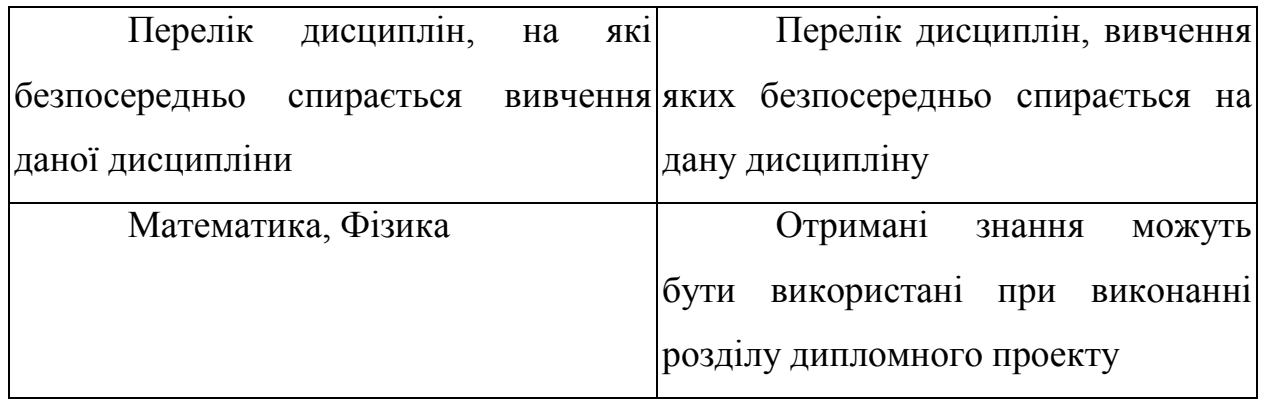

### **1.2. Інформаційний обсяг (зміст) дисципліни (6,5 кред. / 234 годин) 3 СЕМЕСТР**

## **Модуль I. Апаратне забезпечення обчислювальних машин та правила роботи на них (1,5 кредит / 54 години)**

**ЗМ I.1.** Апаратне забезпечення обчислювальних пристроїв, та безпека роботи на обчислювальних пристроях

**ЗМ I.2.** Правила безпеки при роботі з персональною обчислювальною

машиною

## **Модуль II. Операційна система. Прикладні програми. Програма редагування текстів MS Word (1,75 кредитів / 63 година)**

**ЗМ II.1.** Операційна система Windows призначення і налаштування до роботи

**ЗМ II.2.** Операційна система Windows підключення пристроїв, робота з дисками, операції з даними

**ЗМ II.3.** Пакети прикладних програм. Програми обробки тексту

#### **4 СЕМЕСТР**

### **Модуль III. Використання пакетів прикладних програм для даних та та зображень (1,5 кредит / 54 години)**

**ЗМ ІII.1.** Пакети прикладних програм. Програми електроних таблиць

**ЗМ ІII.2**. Програми обробки зображень

**Модуль IV. Глобальна мережа Internet (1,75 кредитів / 63 година)**

**ЗМ ІV.1.** Можливості глобальної мережі

**ЗМ ІV.2.** Програми для роботи в Internet

#### **1.3. Рекомендована основна навчальна література**

- 1. Информатика. Базовый курс. /С.В. Симонович и др. СПБ: Питер, 2001. 640с
- 2. Гук М., Аппаратные средства ІВМ РС. Энциклопедия.- СПб. Питер, 2003.- 928с.
- 3. Власенко С.Ю. Microsoft Word 2002.- СПб.: БХВ Петербург, 2002. -992с.
- 4. Долженков В.А., Колеников Ю.В. Microsoft Excel 2000. СПб.: БХВ Петербург, 2000.- 1088с.: ил.
- 5. М. Хэлворсон. М. Янг, Эффективная работа с Office 2000, Питер г СПб, 2003.- 1232с.
- 6. Денисов А., Интернет. Самоучитель. Изд. 2, СПб Питер, 2003.- 368с.

#### **1.4. Анотації програми навчальної дисципліни**

## **Анотація програми навчальної дисципліни**  *ОБЧИСЛЮВАЛЬНА ТЕХНІКА АЛГОРИТМИЧНІ МОВИ І ПРОГРАМНЕ ЗАБЕЗПЕЧЕННЯ*

*Мета:* засвоєння теоретичних і практичних знань із питань перетворення, передавання та використання інформації, розкриття значення інформаційних процесів у формуванні сучасної системно-інформаційної картини світу.

*Предмет:* теоретична та практична підготовка студентів щодо оволодіння навичками роботи з основними складовими сучасного програмного забезпечення комп'ютерів.

*Зміст:* Цикли підготовки охоплюють наступні теми: апаратне забезпечення комп'ютерної техніки, основні правила роботи, правила техніки безпеки, санітарны норми роботи на ПК, операційна система WINDOWS, спеціалізований пакет MS Office, програми обробки зображень, робота в Internet. Суттєва увага відводиться самостійному опануванню студентами програмних пакетів.

## **Аннотация программы учебной дисциплины**  *КОМПЬЮТЕРНАЯ ТЕХНИКА, АЛГОРИТМИЧЕСКИЕ ЯЗЫКИ И ПРОГРАММНОЕ ОБЕСПЕЧЕНИЕ*

*Цель:* усвоение теоретических и практических знаний по вопросам преобразования, передачи и использования информации, раскрытия значения информационных процессов в формировании современной системно-информационной картины мира.

*Предмет:* теоретическая и практическая подготовка студентов к овладению навыками работы с основными составляющими современного программного обеспечения компьютеров.

*Содержание:* Циклы подготовки охватывают следующие темы: аппаратное обеспечение компьютерной техники, основные правила работы и правила техники безопасности, санитарные нормы работы на ПК, операционная система WINDOWS, специализированный пакет MS Office, программы обработки изображений, работа в Internet. Значительное внимание отводится самостоятельному освоению студентами программных пакетов.

## **Abstract of the discipline program** *COMPUTING ENGINEERING AND PROGRAMMING*

*Purpose:* mastering of theoretical and practical knowledges on questions of transformation, transmission and use of information, opening of value of informative processes in forming of modern system-informative picture of the world.

*Object:* theoretical and practical preparation of students to the capture skills of work with the basic constituents of modern software of computers.

*Contents:* The cycles of preparation are engulfed by the followings themes: vehicle providing of computer technique, basic rules of work and rule of accident, the sanitary norms of work prevention on the personal COMPUTER, operating system of WINDOWS, specialized package of MS Office, programs of processing of images, work in Internet. Considerable attention is taken the independent mastering of programmatic packages students.

## **2. РОБОЧА ПРОГРАМА НАВЧАЛЬНОЇ ДИСЦИПЛІНИ**

#### **2.1. Структура навчальної дисципліни**

«Обчислювальна техніка, алгоритмичні мови і програмне забезпечення»

#### за робочими навчальними планами заочної форми навчання

*Таблиця 2 – Розподіл годин* 

|                         | Напрям, спеціальність, |                             |  |
|-------------------------|------------------------|-----------------------------|--|
| Призначення:            | освітньо -             | Характеристика              |  |
| підготовка спеціалістів | кваліфікаційний        | навчальної дисципліни       |  |
|                         | рівень                 |                             |  |
| Кількість кредитів,     | Галузь знань $0507$ —  | За вибором студента         |  |
| відповідних ЕСТЗ - 6,5  | «Електротехніка та     | <b>Рік підготовки</b> — 2-й |  |
| Модулів - 4             | електромеханіка»       | Семестр — 3, 4              |  |
| Змістових модулів - 9   | Напрям підготовки      | Аудиторні заняття:          |  |
| Загальна кількість      | $6.050701 -$           | 28 год. Лекції - 12 год.,   |  |
| годин - 234             | «Електротехніка та     | Лабораторні - 16 год.       |  |
|                         | електротехнології»     | Самостійна робота —         |  |
|                         | Освітньо - каліфіка-   | 206 год. В тому числі       |  |
|                         | ційний рівень -        | контрольні роботи (3 і 4    |  |
|                         | бакалавр               | семестри по 10 год. кожна)  |  |
|                         |                        | $-20$ год.                  |  |
|                         |                        | Вид підсумкового            |  |
|                         |                        | контролю - залік            |  |
|                         |                        | (3 семестр), - екзамен      |  |
|                         |                        | $(4 \text{ cemecrp})$       |  |

*Примітка: співвідношення кількості годин аудиторних занять і самостійної роботи до загальної кількості годин становить 11,97%, і 88,03% відповідно* 

У процесі навчання студенти отримують необхідні знання під час проведення аудиторних занять: лекційних та лабораторних. Найбільш складні теоретичні питання та вивчення розрахункових методик та методик моделювання бізнес процесів винесено на розгляд і обговорення під час лабораторних занять. Також велике значення в процесі вивчення й закріплення знань має самостійна робота студентів. Усі ці види занять розроблені відповідно до вимог кредитно-модульної системи організації навчального процесу.

#### **2.2. Тематичний план навчальної дисципліни**

При вивченні дисципліни «Обчислювальна техніка, алгоритмичні мови і програмне забезпечення» студенти повинні ознайомитися з програмою дисципліни, її структурою, методами і формами навчання, способами і видами контролю та оцінювання знань.

Тематичний план дисципліни «Обчислювальна техніка, алгоритмичні мови і програмне забезпечення» складається з двох модулів та відповідно чотирьох змістових модулів, кожен з яких поєднує в собі відносно окремий самостійний блок дисципліни, який логічно пов'язує кілька навчальних елементів дисципліни за змістом і взаємозв'язками.

Навчальний процес здійснюється в таких формах: лекційні, практичні заняття, самостійна робота студента. Завданням самостійної роботи студентів є отримання додаткової інформації для більш поглибленого вивчення дисципліни.

Зміст дисципліни розкривається в темах:

#### **3 СЕМЕСТР**

## **Модуль I. Апаратне забезпечення обчислювальних машин та правила роботи на них (1,5 кредит / 54 години)**

#### **ЗМ I.1. Апаратне забезпечення обчислювальних пристроїв, та безпека роботи на обчислювальних пристроях**

Тема 1. Склад системного блока: процесор; материнська плата; пам'ять оперативна; HDD; відео плата; FDD; пристрій читання CD дисків; звукова карта.

Тема 2. Периферійне обладнання: клавіатура; маніпулятор типу «mouse»; монітор; печатаючі пристрої; пристрої введення графічної інформації (сканери, відеокамери, дигітайзери т.і.)

#### **ЗМ I.2. Правила безпеки при роботі з персональною обчислювальною машиною**

Тема 3. Основні правила роботи, правила техніки безпеки і санітарних норм роботи на ПК: можливі електромагнітні, електричні, електростатичні впливи на організм людини апаратною частиною персонального комп'ютера;

динамічні впливи на опорно-руховий апарат людини; вплив на зоровий аналізатор, як найбільш навантажений орган при роботі з ПК.

### **Модуль II. Операційна система. Прикладні програми. Програма редагування текстів MS Word (1,75 кредитів / 63 години)**

#### **ЗМ II.1. Операційна система Windows призначення і налаштування до роботи**

Тема 4. Операційна система WINDOWS: призначення операційної системи за узгодженням апаратних частин.

Тема 5. Інтерфейс користувача: основні елементи інтерфейсу користувача; використання миші і клавіатури; запуск програм і відкриття документів; керування файлами.

Тема 6. Керування програмами і документами: запуск Windows і вихід з неї; запуск Windows після збоїв; автоматичний запуск додатків; призначення меню ПУСК; відкриття документів з меню ПУСК; ярлики для запуску програм; довідкова система.

Тема 7. Настроювання Windows: настроювання панелі задач і меню ПУСК; настроювання робочого столу; зміна параметрів системи.

#### **ЗМ II.2. Операційна система Windows підключення пристроїв, робота з дисками, операції з даними**

Тема 8. Встановлення самонастроювальних і звичайних пристроїв: установка самонастроювального обладнання; настроювання системних ресурсів; настроювання засобів мультимедіа.

Тема 9. Диски і дисководи, робота з даними.

Тема 10. Робота з даними: резервне копіювання файлів; архівація файлів; відновлення файлів; захист файлів від вірусів.

#### **ЗМ II.3. Пакети прикладних програм. Програми обробки тексту**

Тема 11. Спеціалізований пакет MS Office (MS Word): призначення та основні функції текстового процесора; інтерфейс (панелі управління, падаючі меню, система допомоги); основні засоби роботи з текстом (введення тексту, редагування тексту, таблиці в тексті і т.і.)

#### **4 СЕМЕСТР**

## **Модуль III. Використання пакетів прикладних програм для даних та та зображень (1,5 кредити / 54 години)**

#### **ЗМ ІII.1. Пакети прикладних програм. Програми електроних таблиць**

Тема 12. Табличний процесор MS Excel: призначення та основні функції табличного процесора; інтерфейс (панелі управління, падаючі меню, система допомоги); основні засоби роботи з таблицею (введення інформації, редагування, форматування); правила запису формул.

#### **ЗМ ІII.2. Програми обробки зображень**

Тема 13. Види графічних файлів (растрові та векторні, розбіжності)

Тема 14. Програми по обробці растрових графічних файлів (Corel PHOTO-PAINT, Adobe Photoshop та інші)

Тема 15. Програми з обробки векторних графічних файлів (виділення програм 2D, 3D) CorelDraw, 3D\_MAX: На прикладі програми CorelDraw: призначення та основні функції графічного редактора; інтерфейс (панелі управління, падаючі меню, система допомоги).

Тема 16. Засоби підготовки проведення презентацій MS Power Point: термін презентація, межа застосування презентацій, необхідність, що може входити до презентації; програмні засоби для створення та проведення презентацій, Microsoft Power Point як засіб створення презентацій.

### **Модуль IV. Глобальна мережа Internet (1,75 кредитів / 63 години)**

#### **ЗМ ІV.1. Можливості глобальної мережі**

Тема 17. Internet та її можливості: електрона пошта; World Wide Web; FTP; групи новин UseNet і т.і.

Тема 18. Використання Internet: призначення комп'ютерних мереж; локальні та глобальні мережі; Internet (основні поняття, історія); основні поняття World Wide Web (Web-канали, Web-сторінка, гіпертекстові посилання, адреса документів, засоби перегляду Web); броузер internet Explorer (відкриття сторінки, робота з гіпертекстовими посиланнями).

#### **ЗМ ІV.2. Програми для роботи в Internet**

Тема 19. Використання поштових програм: загальні відомості щодо

електронної пошти; загальний порядок роботи із поштою; структура повідомлення електронної пошти (заголовок, поле тексту).

#### **2.3. Розподіл часу за модулями і змістовими модулями та форми навчальної роботи студента**

| $N_2$          | Найменування                                    |                  | Кількість годин  |                       |  |  |
|----------------|-------------------------------------------------|------------------|------------------|-----------------------|--|--|
|                |                                                 | Всього           | Аудиторні        | Для самост.<br>роботи |  |  |
|                | За модулем I                                    | 54               | 6                | 48                    |  |  |
| $\mathbf{1}$   | Лекції                                          | 38               | $\overline{2}$   | 36                    |  |  |
| 3              | Практичні заняття                               | $\overline{0}$   | $\boldsymbol{0}$ | $\boldsymbol{0}$      |  |  |
| $\overline{5}$ | Лабораторні роботи                              | 12               | $\overline{4}$   | 8                     |  |  |
|                | Підготовка до форм контролю<br>(екзамен, залік) | $\overline{4}$   | $\boldsymbol{0}$ | $\overline{4}$        |  |  |
|                | За модулем II                                   | 63               | 6                | 57                    |  |  |
| 6              | Лекції                                          | 33               | $\overline{2}$   | 31                    |  |  |
| 8              | Практичні заняття                               | $\overline{0}$   | $\boldsymbol{0}$ | $\overline{0}$        |  |  |
| 9              | Лабораторні роботи                              | 12               | $\overline{4}$   | 8                     |  |  |
| 10             | Контрольна робота                               | 10               | $\boldsymbol{0}$ | 10                    |  |  |
|                | Підготовка до форм контролю                     | 8                | $\boldsymbol{0}$ | 8                     |  |  |
|                | (екзамен, залік)                                |                  |                  |                       |  |  |
|                | За модулем III                                  | 54               | 9                | 45                    |  |  |
|                | Лекції                                          | 38               | 5                | 33                    |  |  |
|                | Практичні заняття                               | $\boldsymbol{0}$ | $\boldsymbol{0}$ | $\boldsymbol{0}$      |  |  |
|                | Лабораторні роботи                              | 12               | $\overline{4}$   | 8                     |  |  |
|                | Контрольна робота                               |                  |                  |                       |  |  |
|                | Підготовка до форм контролю<br>(екзамен, залік) | $\overline{4}$   | $\overline{0}$   | $\overline{4}$        |  |  |
|                | За модулем IV                                   | 63               | $\overline{7}$   | 56                    |  |  |
|                | Лекції                                          | 21               | 3                | 18                    |  |  |
|                | Практичні заняття                               | $\boldsymbol{0}$ | $\boldsymbol{0}$ | $\overline{0}$        |  |  |
|                | Лабораторні роботи                              | 24               | $\overline{4}$   | 20                    |  |  |
|                | Контрольна робота                               | 10               | $\boldsymbol{0}$ | 10                    |  |  |
|                | Підготовка до форм контролю                     | 8                | $\theta$         | 8                     |  |  |
|                | (екзамен, залік)                                |                  |                  |                       |  |  |
|                | <b>ЗАГАЛОМ</b>                                  | 234              | 28               | 206                   |  |  |

*Таблиця 3 - Розподіл часу за модулями* 

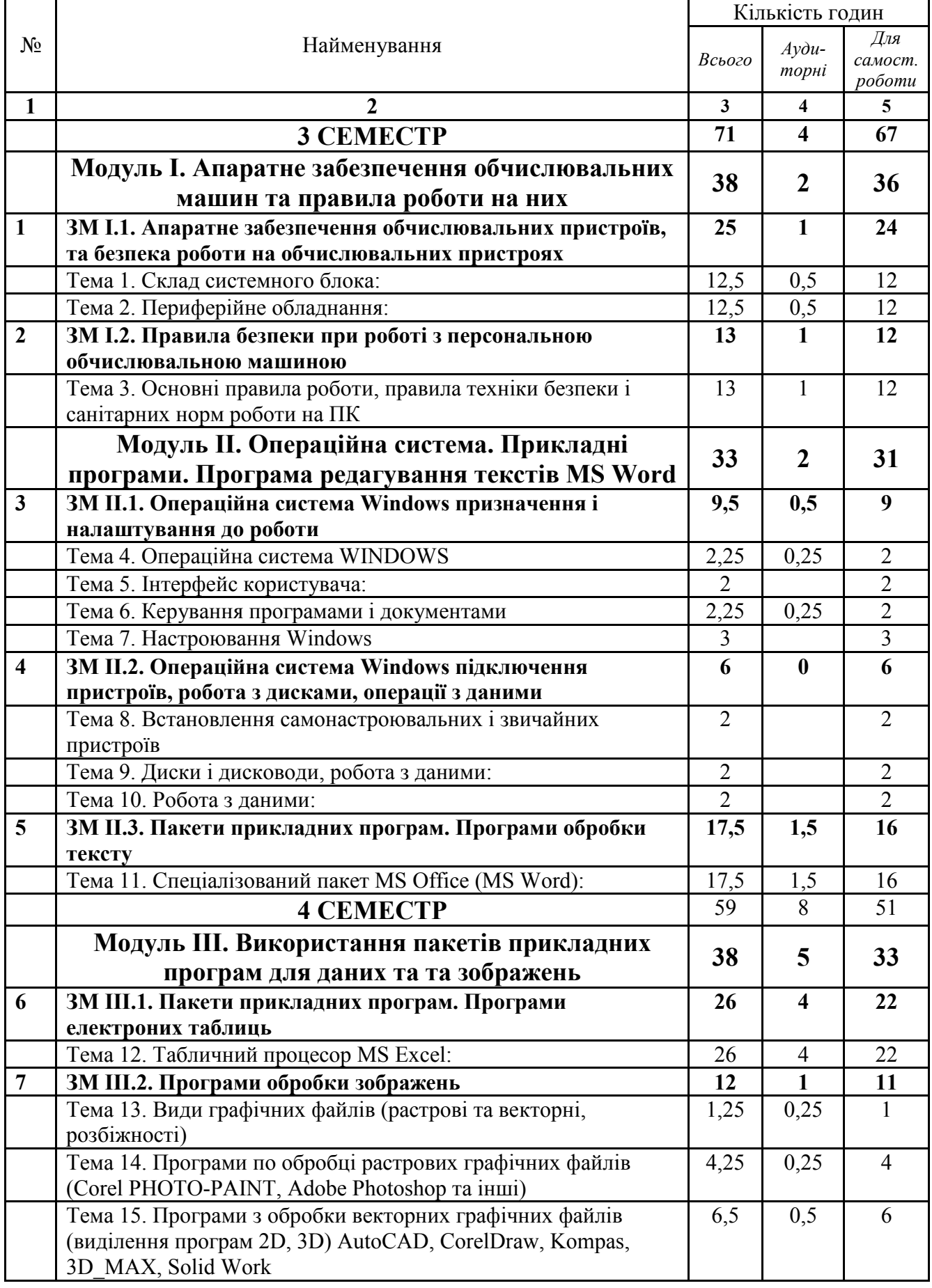

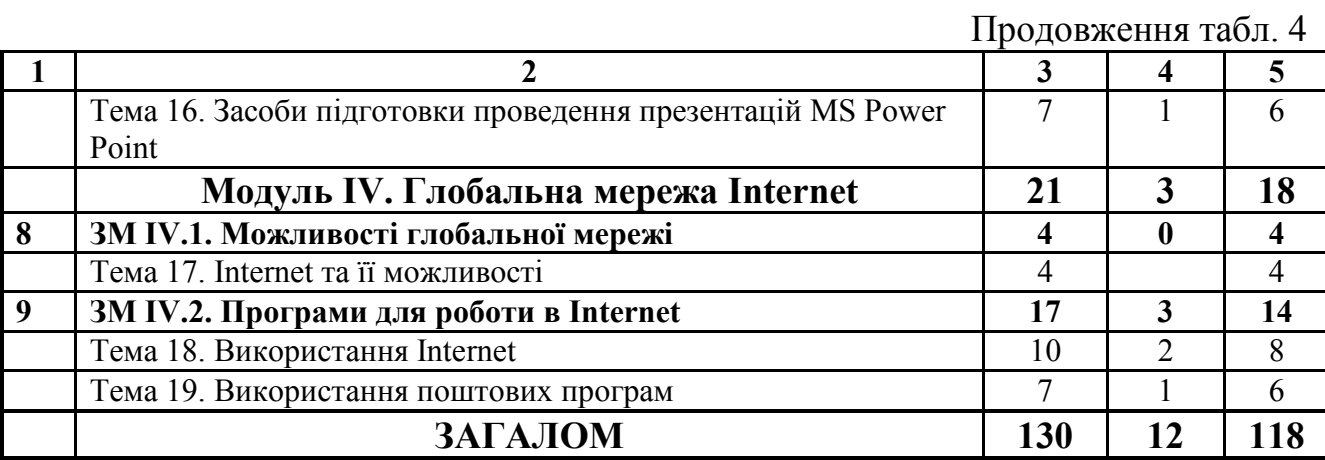

## Практичні заняття не заплановано

*Таблиця 5 — Розподіл часу лабораторних занять* 

| N <sub>2</sub>   | Назва лабораторної роботи             | Кількість годин |           |                          |
|------------------|---------------------------------------|-----------------|-----------|--------------------------|
|                  |                                       | Всього          | Аудиторні | Для<br>самост.<br>роботи |
|                  | <b>3 CEMECTP</b>                      | 24              | 8         | 16                       |
|                  | Модуль I                              | 12              | 4         | 8                        |
| 1.               | Операційна система MS Windows         | 12              | 4         | 8                        |
|                  | <b>Модуль II</b>                      | 12              | 4         | 8                        |
| 2.               | Текстовий процесор MS Word            | 12              | 4         | 8                        |
|                  | <b>4 CEMECTP</b>                      | 36              | 8         | 28                       |
|                  | Модуль III                            | 12              | 4         | 8                        |
| 3 <sub>1</sub>   | Редактор електронних таблиць MS Excel | 12              | 4         | 8                        |
|                  | Модуль IV                             | 24              | 4         | 20                       |
| $\overline{4}$ . | Створення презентацій в MS PowerPoint | 12              | 4         | 8                        |
| 5.               | Основи роботи в мережі Internet       | 12              | $\theta$  | 12                       |
|                  | ЗАГАЛОМ                               | 60              | 16        | 44                       |

*Таблиця 6 — Розподіл часу на контрольну роботу* 

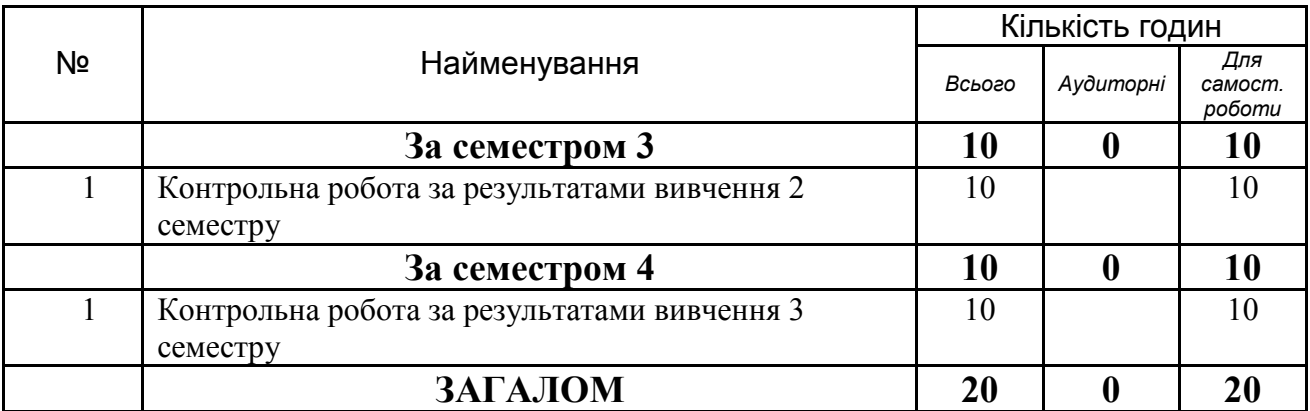

Контрольна робота для кожного семестра складається з двох частин: практичної і теоретичної.

Виконуючи практичну частину контрольної роботи, студент повинен продемонструвати володіння основними навичками роботи з ПК, вміння працювати з програмними засобами. Практичну частину контрольної роботи студент здає на дискеті чи іншому носії (на наклейці дискети треба вказати курс, групу, ПІБ, рік, місто).

Виконуючи теоретичну частину контрольної роботи, студент повинен продемонструвати глибоке знання вивченої дисципліни. Теоретична частина контрольної роботи містить п'ять питань з різних розділів дисципліни. Загальний обсяг контрольної роботи повинен складати 10-12 сторінок рукописного або друкованого тексту формату паперу А4. Для друкованої роботи шрифт повинен відповідати 14 розміру текстового редактора Word. До звіту повинні входити:

- титульний лист;
- зміст;
- пояснювальна записка (відповід на питання);
- список літератури, яка була використана під час роботи над обраною темою, за стандартною формою.

#### **2.4. Розподіл часу самостійної навчальної роботи студента**

Самостійна навчальна робота розрахована на формування практичних навичок у роботі студентів зі спеціальною літературою, орієнтування їх на інтенсивну роботу, критичне осмислення здобутих знань і глибоке вивчення теоретичних і практичних проблем процесів обробки інформації.

| $N_2$ | Найменування                                 | Для самост.    |
|-------|----------------------------------------------|----------------|
|       |                                              | роботи         |
|       | За модулем I                                 | 48             |
|       | Лекції                                       | 36             |
|       | Практичні заняття                            | $\theta$       |
|       | Лабораторні роботи                           | 8              |
|       | Підготовка до форм контролю (екзамен, залік) | $\overline{4}$ |
|       | За модулем II                                | 57             |
|       | Лекції                                       | 31             |
|       | Практичні заняття                            | $\theta$       |
|       | Лабораторні роботи                           | 8              |
|       | Контрольна робота                            | 10             |
|       | Підготовка до форм контролю (екзамен, залік) | 8              |
|       | За модулем III                               | 45             |
|       | Лекції                                       | 33             |
|       | Практичні заняття                            | $\overline{0}$ |
|       | Лабораторні роботи                           | 8              |
|       | Контрольна робота                            |                |
|       | Підготовка до форм контролю (екзамен, залік) | $\overline{4}$ |
|       | За модулем IV                                | 56             |
|       | Лекції                                       | 18             |
|       | Практичні заняття                            | $\theta$       |
|       | Лабораторні роботи                           | 20             |
|       | Контрольна робота                            | 10             |
|       | Підготовка до форм контролю (екзамен, залік) | 8              |
|       | ЗАГАЛОМ                                      | 206            |

*Таблиця 7 — Розподіл часу самостійної навчальної роботи студентів* 

#### **2.5. Контрольні запитання для самостійної роботи: Модуль I. Апаратне забезпечення обчислювальних машин та**

#### **правила роботи на них (1,5 кредит / 54 години)**

- 1. Призначення ПК. Загальна архітектура ПК
- 2. Види носіїв інформації у сучасному ПК
- 3. Монітори, їх загальний устрій. Основні параметри моніторів
- 4. Типи процесорів та під'єднувачів (слотів, сокетів) до них
- 5. Типи ОЗУ (RAM), їх порівняльні характеристики
- 6. BIOS загальна характеристика та її призначення
- 7. Загальний устрій та основні характеристики відеоадаптерів
- 8. Принцип роботи матричного принтера та його устрій.
- 9. Принцип роботи струминного принтера та його устрій.
- 10.Принцип роботи лазерного принтера та його устрій.
- 11.Пристрій "миша", її технічні характеристики, конструктивні особливості
- 12.Загальний устрій клавіатури, конструктивні особливості
- 13."Вінчестер" (HDD), його загальний устрій та принцип дії
- 14.Накопичувачі CD-ROM, та їх устрій і принцип дії
- 15.Ергономіка апаратного забезпечення ПК та робочого місця користувача ПК
- 16.Звукові карти принцип дії та призначення

## **Модуль II. Операційна система. Прикладні програми. Програма редагування текстів MS Word (1,75 кредитів / 63 години)**

- 1. Призначення операційної системи
- 2. Загальна характеристика операційної системи Windows та можливості
- 3. Робочій стіл Windows
- 4. Настройка робочого столу, екранної заставки, параметрів екрану
- 5. Файлова система Windows. Принцип організації файлової структури
- 6. Ярлики
- 7. Програма "МОЙ КОМПЬЮТЕР". Робота з файловою системою
- 8. Стандартні програми Windows
- 9. Службові програми Windows
- 10.Програми Панелі Керування
- 11.Запуск на виконання програм в ОС Windows
- 12.Установка та вилучення програмних засобів
- 13.Призначення програм архівації файлів
- 14.Засоби програмного встановлення обладнання
- 15. Апаратно-програмне забезпечення Plug  $&$  Play
- 16.Призначення та основні можливості систем Multimedia
- 17.Обслуговування комп'ютера. Перевірка дисків, стиснення дисків, кешування дисків, тощо
- 18.Поняття комп'ютерного вірусу. Способи захисту від вірусів
- 19.Сучасні антивірусні програми
- 20.Планувальник завдань. Автоматичне обслуговування операційної системи. Виконання завдань в автоматизованому режимі у визначений термін

#### **Спеціалізований пакет MS Office (MS Word):**

- 1. Огляд сучасних текстових процесорів
- 2. Текстовий процесор MS Word for Windows: характеристика та основні можливості
- 3. Елементи вікна текстового редактора MS Word
- 4. Робота з файлами в MS Word
- 5. Способи переміщення по документу
- 6. Форматування тексту в MS Word
- 7. Перевірка орфографії та граматики в MS Word
- 8. Робота зі списками в MS Word
- 9. Редактор формул
- 10.Створення організаційних діаграм
- 11.Робота з розділами
- 12.Оздоблення документу. Використання границь, заливок, фону, тощо
- 13.Використання колонтитулів
- 14.Робота зі стилями
- 15.Створення автоматичного змісту документа
- 16.Робота з таблицями в MS Word
- 17.Підготовка до друку та друк документів

## **Модуль III. Використання пакетів прикладних програм для даних та та зображень (1,5 кредити / 54 години)**

- 1. Призначення та основні можливості табличних інформаційних технологій.
- 2. Огляд існуючих програм, що призначені для обробки табличної інформації.
- 3. Характеристика і основні можливості редактора електронних таблиць MS Excel
- 4. Робота з файлами в MS Excel
- 5. Довідкова система MS Excel
- 6. Введення та редагування даних в MS Excel
- 7. Форматування даних: шрифти, формати, обрамлення та вирівнювання
- 8. Відносна, змішана та абсолютна адресація
- 9. Робота з формулами в MS Excel
- 10.Стандартні функції MS Excel.
- 11.Рішення задач з використанням різних категорій функцій
- 12.Захист даних в MS Excel
- 13.Побудова діаграм та графіків в MS Excel та робота з ними
- 14.Використання фільтрів
- 15.Робота з базами даних в MS Excel
- 16.Аналіз даних в MS Excel: підбір параметрів, пошук рішень
- 17.Макроси
- 18.Підготовка до друку та друк документів

#### **Модуль IV. Глобальна мережа Internet (1,75 кредитів / 63 години)**

- 1. Призначення комп'ютерних мереж
- 2. Локальна мережа. Глобальна мережа
- 3. Комп'ютерні мережі та їх складові
- 4. Підключення до мережі Internet, види підключення
- 5. Види сервісу Internet
- 6. Адресний простір Internet
- 7. Формат документів html та гіпертекстові посилання
- 8. Web-сайти та Web-сторінки
- 9. Програми-браузери
- 10.Призначення електронної пошти
- 11.Адреса електронної пошти
- 12.Популярні пошукові системи

*Таблиця 8 - Засоби контролю та структура залікового кредиту* 

| Види та засоби контролю                            | Розподіл балів, % |
|----------------------------------------------------|-------------------|
| МОДУЛЬ 1. Поточний контроль зі змістових модулів   |                   |
| ЗМ 1.1— письмова контрольна робота або тестування  | 5                 |
| ЗМ 1.2 — письмова контрольна робота або тестування | 5                 |
| Підсумковий контроль з МОДУЛЮ 1                    | 5                 |
| МОДУЛЬ 2. Поточний контроль зі змістових модулів   |                   |
| ЗМ 2.1— письмова контрольна робота або тестування  | 5                 |
| ЗМ 2.2 — письмова контрольна робота або тестування | 5                 |
| ЗМ 2.3 — письмова контрольна робота або тестування | 5                 |
| Підсумковий контроль з МОДУЛЮ 2                    | 5                 |
| Залік або тестування                               | 10                |
| МОДУЛЬ 3. Поточний контроль зі змістових модулів   |                   |
| ЗМ 2.1- письмова контрольна робота або тестування  | 5                 |
| ЗМ 2.2 - письмова контрольна робота або тестування | 5                 |
| Підсумковий контроль з МОДУЛЮ 3                    | 5                 |
| МОДУЛЬ 4. Поточний контроль зі змістових модулів   |                   |
| ЗМ 2.1- письмова контрольна робота або тестування  | 5                 |
| ЗМ 2.2 - письмова контрольна робота або тестування | 5                 |
| Підсумковий контроль з МОДУЛЮ 4                    | 5                 |
| Письмовий екзамен або тестування                   | 30                |
| Всього за чотирма модулями                         | 100%              |

#### **2.6. Методи та критерії оцінювання знань**

Для визначення рівня засвоєння студентами навчального матеріалу використовують такі форми та методи контролю і оцінювання знань:

- оцінювання роботи студента під час практичних занять;
- поточне тестування після вивчення кожного змістового модуля;
- складання екзамену.

Оцінку знань студентів з дисципліни "Обчислювальна техніка, алгоритмичні мови і програмне забезпечення" здійснюють відповідно до вимог кредитно-модульної системи організації навчального процесу (КМСОНП), що є українським варіантом **ЕСТЗ.** Ця система базується на здійсненні наскрізного поточного контролю на аудиторному занятті у відповідності до його форми (лекційної, практичної). Підсумковою оцінкою поточного контролю є оцінка за модуль, тобто реалізується принцип модульного обліку знань студентів.

Навчальним планом з дисципліни "Обчислювальна техніка, алгоритмичні мови і програмне забезпечення" передбачено складання екзамену. Для оцінювання знань використовують чотирибальну національну шкалу та стобальну шкалу оцінювання **ЕСТЗ.**

#### **Порядок здійснення поточного оцінювання знань студентів**

Поточне оцінювання знань студентів здійснюється під час проведення практичних занять і має на меті перевірку рівня підготовленості студента до виконання конкретної роботи. Об'єктами поточного контролю є:

- активність та результативність роботи студента протягом семестру над вивченням програмного матеріалу дисципліни, відвідування занять;
- виконання завдань на лабораторних заняттях;
- виконання завдань поточного контролю.

*Робота студентів на лабораторних заняттях* оцінюється за 4-бальною системою і згідно з Методикою переведення показників успішності знань студентів перекладається в систему оцінювання за шкалою **ЕСТЗ** (табл. 9). При оцінюванні виконання практичних завдань увага приділяється їх якості й самостійності.

*Поточний модульний контроль* рівня знань передбачає виявлення опанування студентом матеріалу лекційного модуля та вміння застосувати його для вирішення практичної ситуації і проводиться у вигляді письмового контролю (контрольна робота за білетами або тестування за вибором студента). Поточний контроль проводиться у письмової формі двічі по закінченню кожного зі змістових модулів після того як розглянуто увесь теоретичний матеріал та проведені практичні завдання в межах кожного з двох ЗМ.

Контроль здійснюється і оцінюється за двома складовими: лекційна (теоретична) і практична частини (розрахункові завдання). Для цього білети для проведення поточного контролю мають два теоретичні запитання та розрахункове завдання. Може бути також використано тестове завдання — за вибором студентів.

Знання оцінюються за 4-бальною системою за національною шкалою

(контрольна робота) або за системою оцінювання за шкалою **ЕСТЗ** (тестові завдання) (табл. 9).

**Проведення підсумкового контролю.** Умовою допуску до екзамену є позитивні оцінки з поточного контролю знань за змістовими модулями.

За умов кредитно-модульної системи організації навчального процесу до підсумкового контролю допускають студентів, які набрали в сумі за всіма змістовими модулями більше 30% балів від загальної кількості з дисципліни (або більше 50% балів з поточного контролю за всіма змістовими модулями).

Екзамен здійснюється в письмовій формі за екзаменаційними білетами, які містять два теоретичні питання і розрахункове завдання, або за підсумковим тестовим завданням (за вибором студента), що дає можливість здійснити оцінювання знань студента з усієї дисципліни "Автоматизоване робоче місце менеджера".

Екзаменаційні відповіді за білетами оцінюються за 4-бальною системою за національною шкалою, тестові завдання - за 100-бальною системою оцінювання за шкалою ЕСТЗ. В обох випадках оцінки згідно з методикою переведення показників успішності знань студентів перекладаються у відповідну систему оцінювання (табл. 9).

#### Оцінювання знань за 4-бальною системою за національною шкалою:

*Оцінку «відмінно»* ставлять, коли студент дає абсолютно правильні відповіді на теоретичні питання з викладенням оригінальних висновків, отриманих і основі програмного, додаткового матеріалу та нормативних документів. При виконанні практичного завдання студент застосовує системні знання навчального матеріалу, передбачені навчальною програмою.

*Оцінка* «*дуже добре»*. Теоретичні запитання розкрито повністю на основі програмного і додаткового матеріалу. При виконанні практичного завдання студент застосовує узагальнені знання навчального матеріалу, передбачені навчальною програмою.

*Оцінка «добре»*. Теоретичні запитання розкрито повністю, програмний матеріал викладено у відповідності до вимог. Практичне завдання виконано

взагалі правильно, але мають місце окремі неточності.

*Оцінка «задовільно»*. Теоретичні запитання розкрито повністю, проте при викладанні програмного матеріалу допущені незначні помилки. При виконанні практичних завдань без достатнього розуміння студент застосовує навчальний матеріал, припускає помилки.

*Оцінка «задовільно (достатньо)»*. Теоретичні питання розкрито неповністю, з суттєвими помилками. При виконанні практичного завдання студент припускається значної кількості помилок та зустрічається зі значними труднощами.

*Оцінка «незадовільно»*. Теоретичні питання нерозкриті. Студент не може виконати практичні завдання, виявляє здатність до викладення думки на елементарному рівні.

*Оцінка «незадовільно»*. Теоретичні питання нерозкриті. Студент не може виконати практичні завдання.

| Оцінка за<br>національною<br>шкалою | Визначення назви за шкалою<br>ECT <sub>5</sub>                                                                 | ECT5<br>оцінка | $%$ набраних<br>балів                |
|-------------------------------------|----------------------------------------------------------------------------------------------------|----------------|--------------------------------------|
| ВІДМІННО                            | $\text{Bi}$ дмінно — відмінне виконання $ A $<br>лише з незначними помилками                                   |                | більше 90 - 100                      |
| ДОБРЕ                               | Дуже добре — вище середнього $ B $<br>рівня з кількома помилками                                               |                | більше 80 - 90<br>включно            |
|                                     | Добре — у загальному правильна $ C $<br>робота з певною кількістю грубих<br>помилок                            |                | більше 70 - 80<br>ВКЛЮЧНО            |
| ЗАДОВІЛЬНО                          | Задовільно — непогано, але зі <sup></sup> D<br>значною кількістю недоліків                                     |                | більше 60 - 70<br>включно            |
|                                     | виконання Е<br>Достатньо<br>задовольняє мінімальні критерії                                                    |                | більше 50 - 60<br>включно            |
| <b>НЕЗАДОВІЛЬНО</b>                 | Незадовільно — потрібно FX*<br>попрацювати перед тим,<br>ЯК<br>перездати тест                                  |                | більше 26 - 50<br>ВКЛЮЧНО            |
|                                     | Незадовільно — необхідна серйозна F <sup>*</sup><br>подальша робота з повторним<br>вивченням змістового модуля |                | $\mathbf{0}$<br>25<br>від<br>ВКЛЮЧНО |

*Таблиця 9 — Шкала перерахунку оцінок результатів контролю знань студентів* 

з можливістю повторного складання.

\* \* з обов'язковим повторним курсом

## **2.7. Інформаційно-методичне забезпечення**

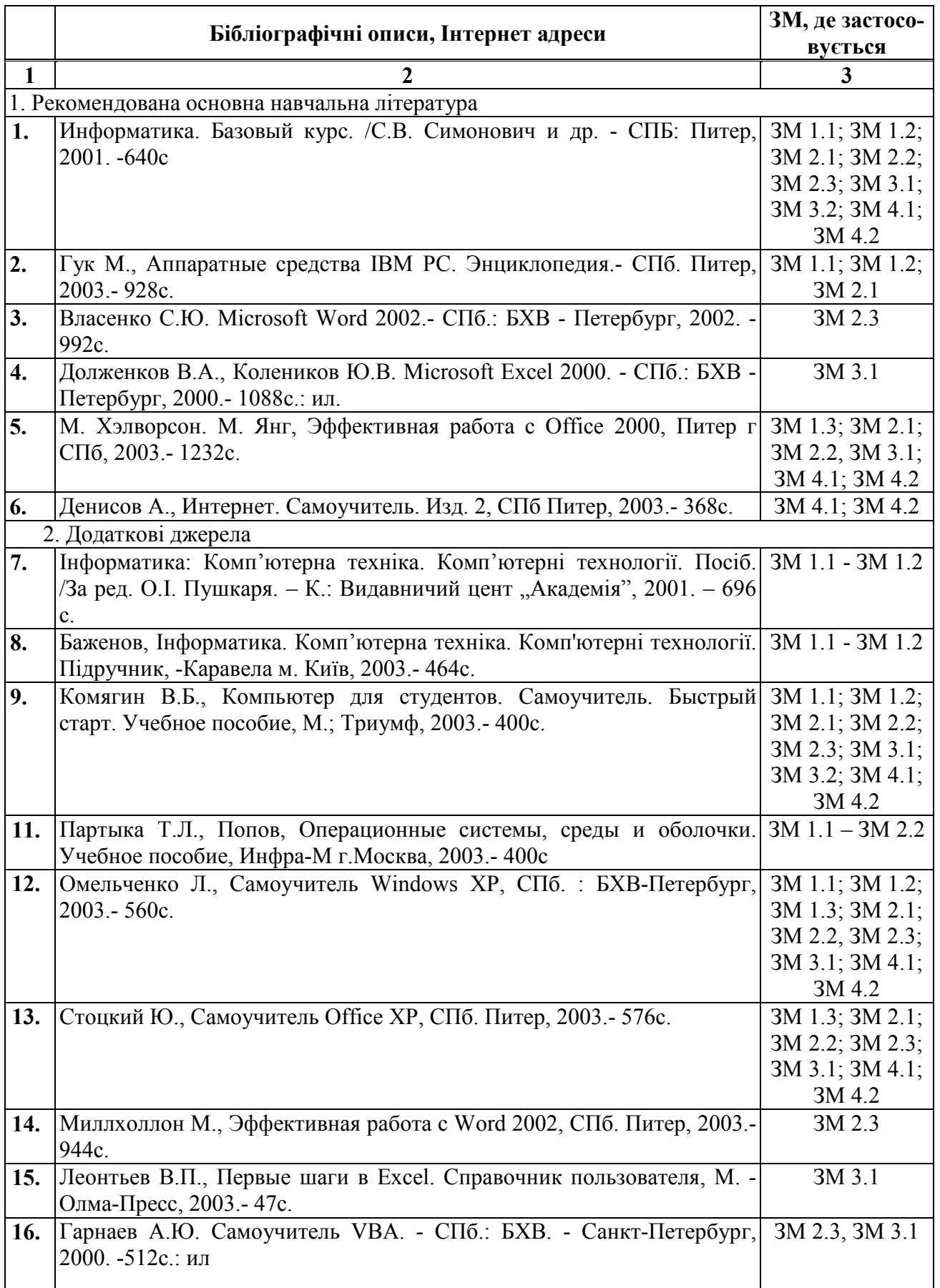

*Таблиця 10 – Бібліографічні описи і Інтернет адреси посилань за модулями* 

Продовження табл. 10

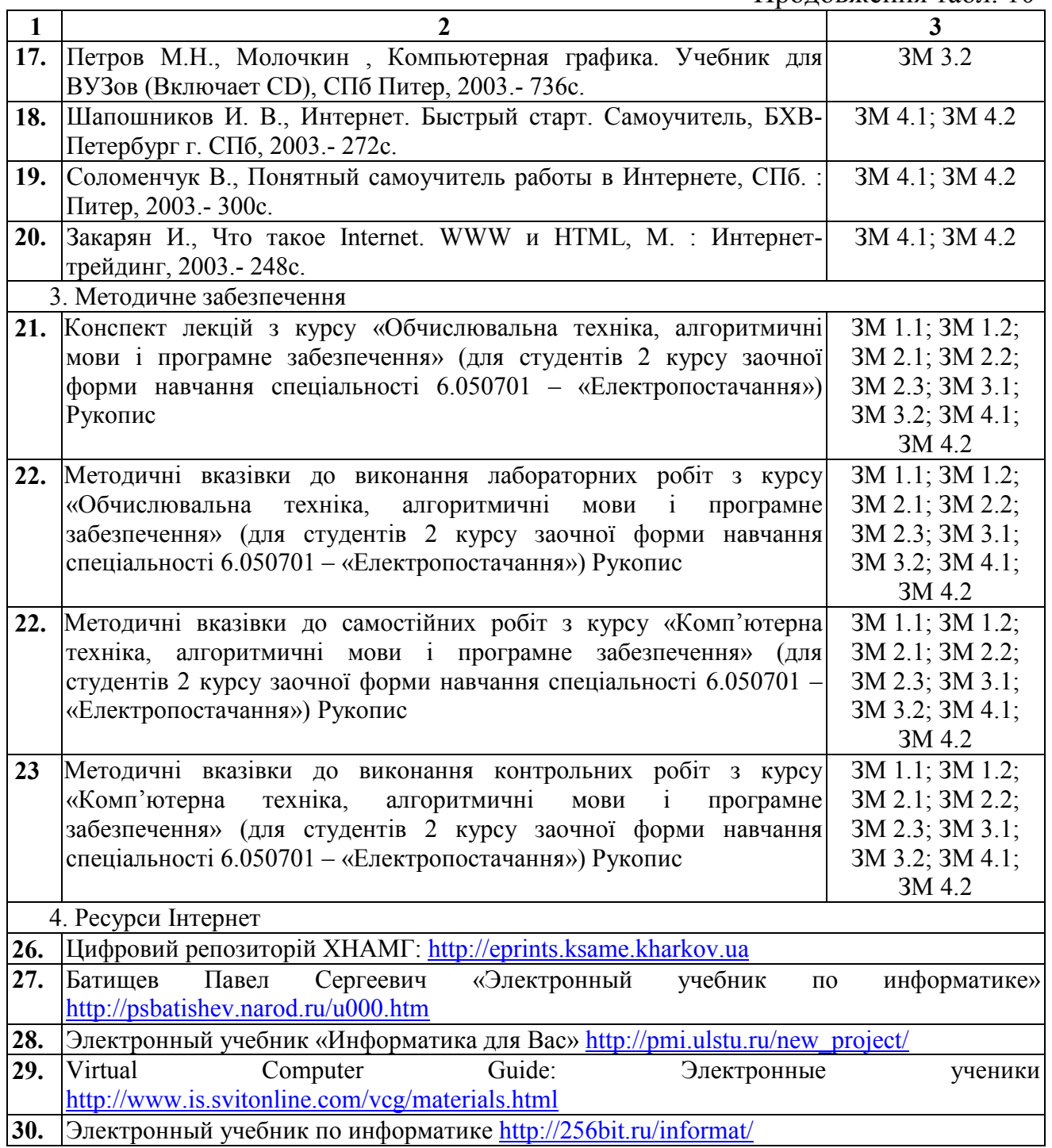

#### Навчальне видання

Програма і робоча програма навчальної дисципліни «Обчислювальна техніка, алгоритмичні мови і програмне забезпечення» (для студентів 2 курсу заочної форми навчання галузь знань 6.050701 — «Електротехніка та електротехнології» напряму підготовки – «Електропостачання»)

Укладач: Ігор Тимофійович Карпалюк

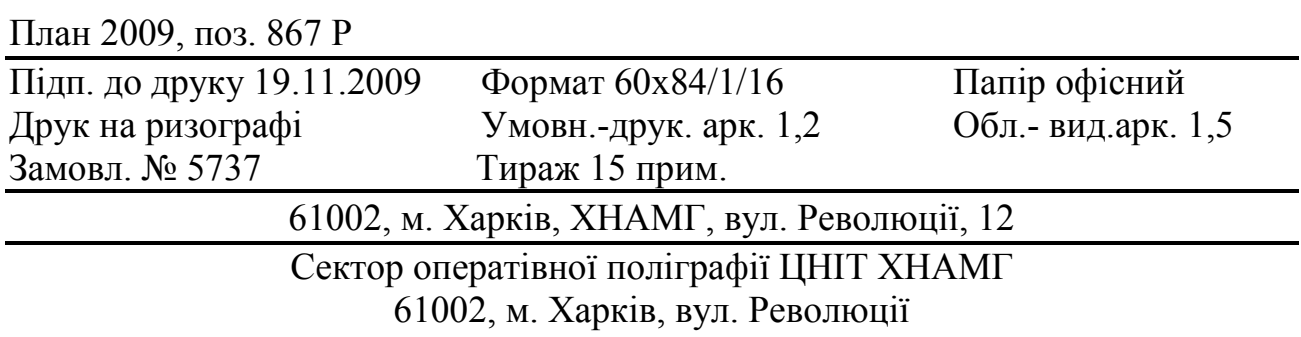